# Package 'MiRKAT'

February 17, 2023

Title Microbiome Regression-Based Kernel Association Tests

Version 1.2.3

Maintainer Anna Plantinga <amp9@williams.edu>

Description Test for overall association between microbiome composition data and phenotypes via phylogenetic kernels. The phenotype can be univariate continuous or binary (Zhao et al. (2015) [<doi:10.1016/j.ajhg.2015.04.003>](https://doi.org/10.1016/j.ajhg.2015.04.003)), survival outcomes (Plantinga et al. (2017) [<doi:10.1186/s40168-017-0239-9>](https://doi.org/10.1186/s40168-017-0239-9)), multivariate (Zhan et al. (2017) [<doi:10.1002/gepi.22030>](https://doi.org/10.1002/gepi.22030)) and structured phenotypes (Zhan et al. (2017) [<doi:10.1111/biom.12684>](https://doi.org/10.1111/biom.12684)). The package can also use robust regression (unpublished work) and integrated quantile regression (Wang et al. (2021) [<doi:10.1093/bioinformatics/btab668>](https://doi.org/10.1093/bioinformatics/btab668)). In each case, the microbiome community effect is modeled nonparametrically through a kernel function, which can incorporate phylogenetic tree information.

**Depends**  $R (= 3.1.0)$ 

License GPL  $(>= 2)$ 

Encoding UTF-8

LazyData true

RoxygenNote 7.2.3

NeedsCompilation no

Imports MASS, CompQuadForm, quantreg, GUniFrac, PearsonDS, lme4, Matrix, permute, mixtools, survival, stats

Suggests knitr, vegan, rmarkdown, magrittr, kableExtra

VignetteBuilder knitr, rmarkdown

Author Anna Plantinga [aut, cre], Nehemiah Wilson [aut, ctb], Haotian Zheng [aut, ctb], Tianying Wang [aut, ctb], Xiang Zhan [aut, ctb], Michael Wu [aut], Ni Zhao [aut, ctb], Jun Chen [aut]

Repository CRAN

Date/Publication 2023-02-17 14:50:02 UTC

## <span id="page-1-0"></span>R topics documented:

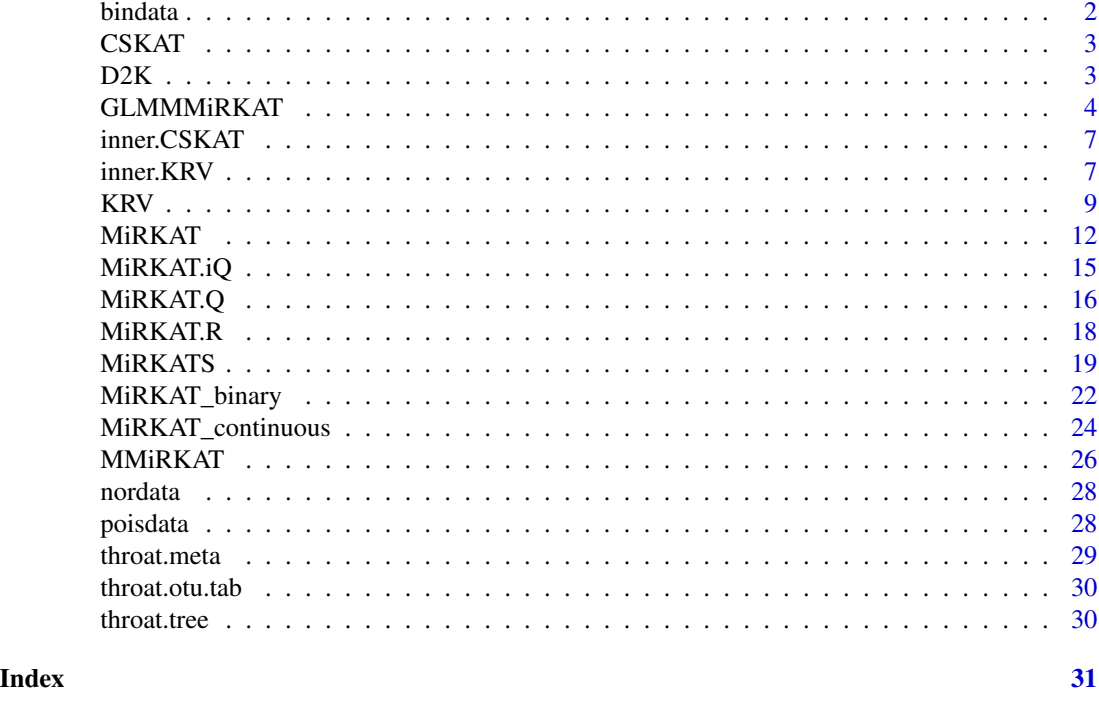

bindata *Simulated DEPENDENT data with BINOMIAL traits for correlated regression-based analysis (i.e. CSKAT, GLMMMiRKAT)*

#### Description

Simulated DEPENDENT data with BINOMIAL traits for correlated regression-based analysis (i.e. CSKAT, GLMMMiRKAT)

#### Usage

data(bindata)

#### Format

A list containing three data objects for correlated microbiome data with binary response variable (described below).

- bin.otu.tab Simulated OTU data for correlated regression-based analysis; 59 rows and 730 columns, rows being patients and columns being OTUs
- bin.meta Simulated metadata for correlated regression-based analysis; 59 rows and 4 columns, rows being patients and columns being the outcome variable, subject identifier, and covariates to possibly account for in any regression modeling

#### <span id="page-2-0"></span> $\text{CSKAT}$  3

bin.tree Simulated rooted phylogenetic tree with 730 tips and 729 nodes

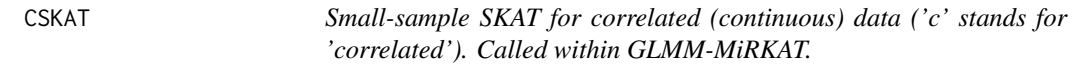

#### Description

Compute the adjusted score statistic and p-value

### Usage

CSKAT(lmer.obj, Ks)

#### Arguments

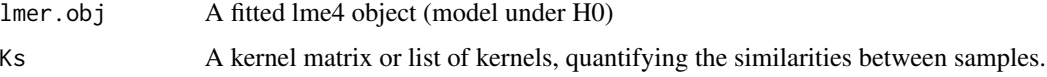

#### Value

p.value Association p-values

Q.adj Adjusted score statistics

#### Author(s)

Nehemiah Wilson, Anna Plantinga, Xiang Zhan, Jun Chen.

### References

Zhan X, et al. (2018) A small-sample kernel association test for correlated data with application to microbiome association studies. Genet Epidemiol.

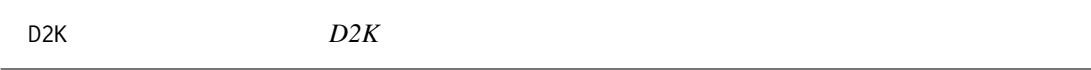

#### Description

Construct kernel matrix from distance matrix.

#### Usage

D2K(D)

#### <span id="page-3-0"></span>Arguments

D An n by n matrix giving pairwise distances or dissimilarites, where n is sample size.

#### Details

Converts a distance matrix (matrix of pairwise distances) into a kernel matrix for microbiome data. The kernel matrix is constructed as  $K = -(I - 11'/n)D^2(I - 11'/n)/2$ , where D is the pairwise distance matrix, I is the identity matrix, and 1 is a vector of ones.

 $D<sup>2</sup>$  represents element-wise square.

To ensure that  $K$  is positive semi-definite, a positive semi-definiteness correction is conducted

#### Value

An n by n kernel or similarity matrix corresponding to the distance matrix given.

#### Author(s)

Ni Zhao

#### References

Zhao, Ni, et al. "Testing in microbiome-profiling studies with MiRKAT, the microbiome regressionbased kernel association test

#### Examples

```
library(GUniFrac)
```

```
#Load in data and create a distance matrix
data(throat.tree)
data(throat.otu.tab)
unifracs <- GUniFrac(throat.otu.tab, throat.tree, alpha=c(1))$unifracs
D1 <- unifracs[,,"d_1"]
```
#Function call  $K \leftarrow D2K(D1)$ 

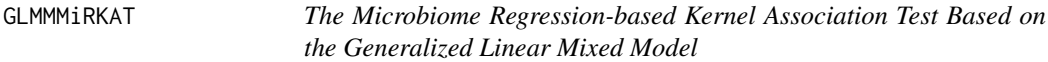

#### Description

GLMMMiRKAT utilizes a generalized linear mixed model to allow dependence among samples.

#### GLMMMiRKAT 5

#### Usage

```
GLMMMiRKAT(
  y,
  X = NULL,Ks,
 id = NULL,time.pt = NULL,model,
 method = "perm",slope = FALSE,
 omnibus = "perm",
 nperm = 5000
\mathcal{L}
```
#### Arguments

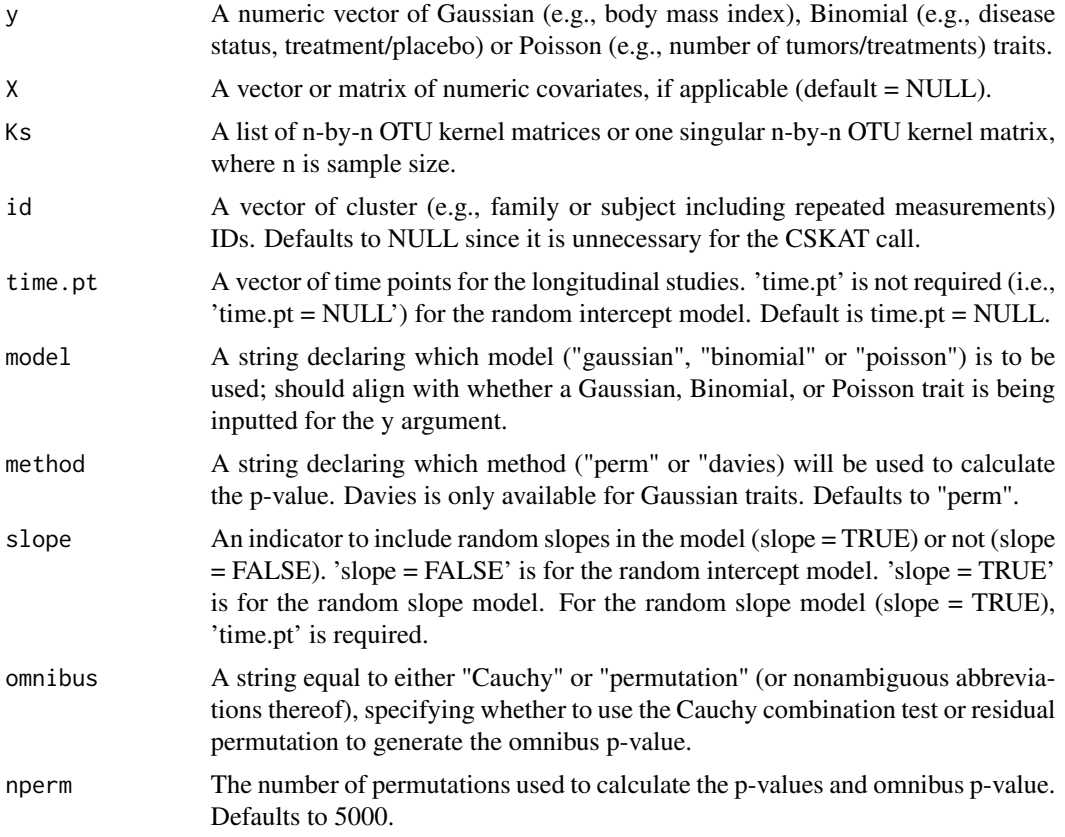

#### Details

Missing data is not permitted. Please remove all individuals with missing y, X, and Ks prior to input for analysis.

y and X (if not NULL) should be numerical matrices or vectors with the same number of rows.

Ks should either be a list of n by n kernel matrices (where n is sample size) or a single kernel matrix. If you have distance matrices from metagenomic data, each kernel can be constructed through function D2K. Each kernel can also be constructed through other mathematical approaches.

If model="gaussian" and method="davies", CSKAT is called. CSKAT utilizes the same omnibus test as GLMMMiRKAT. See ?CSKAT for more details.

The "method" argument only determines kernel-specific p-values are generated. When Ks is a list of multiple kernels, an omnibus p-value is computed via permutation.

#### Value

Returns a p-value for each inputted kernel matrix, as well as an overall omnibus p-value if more than one kernel matrix is inputted

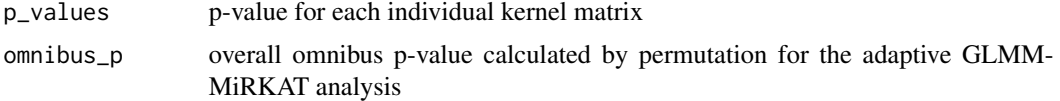

#### Author(s)

Hyunwook Koh

#### References

Koh H, Li Y, Zhan X, Chen J, Zhao N. (2019) A distance-based kernel association test based on the generalized linear mixed model for correlated microbiome studies. Front. Genet. 458(10), 1-14.

#### Examples

```
## Example with Gaussian (e.g., body mass index) traits
## For non-Gaussian traits, see vignette.
# Import example microbiome data with Gaussian traits
data(nordata)
otu.tab <- nordata$nor.otu.tab
meta <- nordata$nor.meta
# Create kernel matrices and run analysis
if (requireNamespace("vegan")) {
library(vegan)
D_BC = as.matrix(vegdist(otu.tab, 'bray'))
K_BC = D2K(D_BC)GLMMMiRKAT(y = meta$y, X = child(meta$x1, meta$x2), id = meta$id,
         Ks = K_BC, model = "gaussian", nperm = 500)
} else {
# Computation time is longer for phylogenetic kernels
tree <- nordata$nor.tree
unifracs <- GUniFrac::GUniFrac(otu.tab, tree, alpha=c(1))$unifracs
D_W \leftarrow unifracs[,,"d_1"]
K_W = D2K(D_W)
```
#### <span id="page-6-0"></span>inner.CSKAT 7

```
GLMMMiRKAT(y = meta$y, X = cbind(meta$x1, meta$x2), id = meta$id,
         Ks = K_W, model = "gaussian", nperm = 500)
}
```
inner.CSKAT *Inner Function for CSKAT, Correlated Sequence Kernel Association Test*

#### Description

Small-sample SKAT for correlated (continuous) data ('c' stands for 'correlated'). Computes the adjusted score statistic and p-value.

#### Usage

inner.CSKAT(lmer.obj, K)

#### Arguments

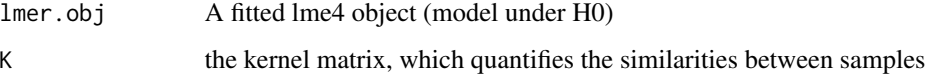

#### Value

p.value association p-value

Q.adj adjusted score statistic

#### References

Zhan X, et al. (2018) A small-sample kernel association test for correlated data with application to microbiome association studies. Genet Epidemiol., submitted.

inner.KRV *Kernel RV Coefficient Test; Inner Function*

#### Description

Function called when user calls function KRV. For each kernel matrix inputted into KRV, KRV runs inner.KRV on that kernel with the inputted kernel.y outcome matrix.

#### Usage

```
inner.KRV(
 y = NULL,X = NULL,adjust.type,
  kernel.otu,
  kernel.y,
  returnKRV = FALSE,
  returnR2 = FALSE
\mathcal{L}
```
#### Arguments

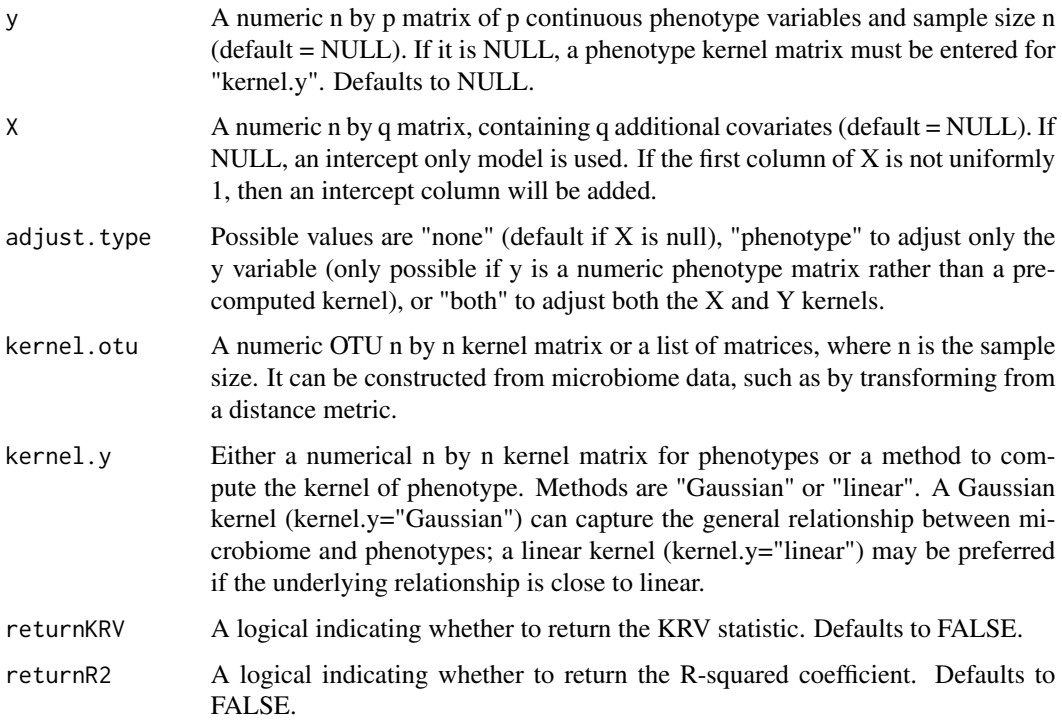

#### Details

y and X (if not NULL) should all be numerical matrices or vectors with the same number of rows.

Ks should be a list of n by n matrices or a single matrix. If you have distance metric from metagenomic data, each kernel can be constructed through function D2K. Each kernel can also be constructed through other mathematical approaches.

Missing data is not permitted. Please remove all individuals with missing y, X, Ks prior to analysis

Parameter "method" only concerns how kernel specific p-values are generated. When Ks is a list of multiple kernels, omnibus p-value is computed through permutation from each individual p-value, which are calculated through method of choice.

#### <span id="page-8-0"></span> $KRV$  9

#### Value

Returns a p-value for the candidate kernel matrix

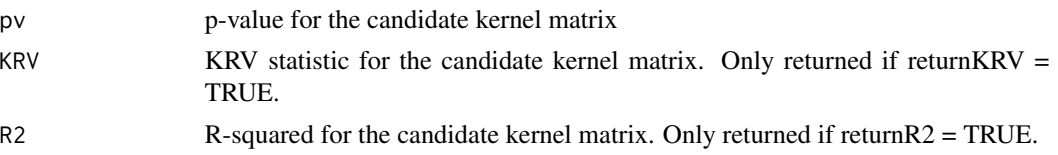

#### Author(s)

Haotian Zheng, Xiang Zhan, Ni Zhao

#### References

Zhan, X., Plantinga, A., Zhao, N., and Wu, M.C. A Fast Small-Sample Kernel Independence Test for Microbiome Community-Level Association Analysis. Biometrics. 2017 Mar 10. doi: 10.1111/biom.12684.

KRV *Kernel RV Coefficient Test (KRV)*

#### Description

Kernel RV coefficient test to evaluate the overall association between microbiome composition and high-dimensional or structured phenotype or genotype.

#### Usage

```
KRV(
  y = NULL,X = NULL,adjust.type = NULL,
  kernels.otu,
  kernel.y,
  omnibus = "kernel_om",
  returnKRV = FALSE,
  returnR2 = FALSE
```
### )

#### Arguments

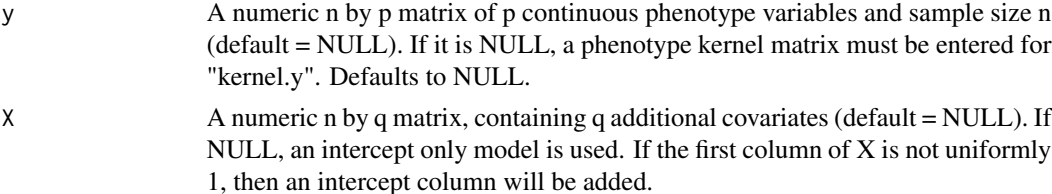

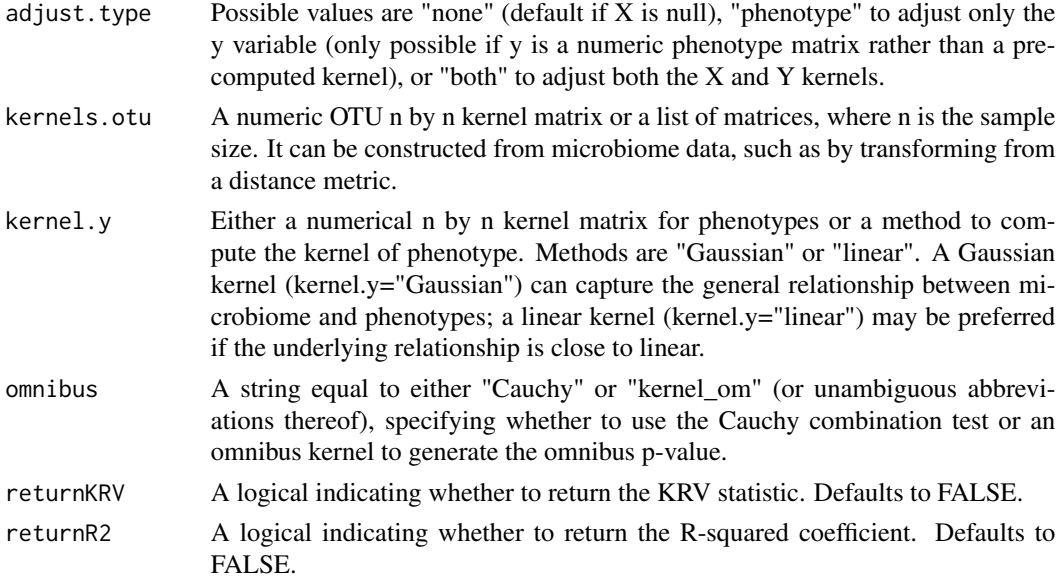

#### Details

kernels.otu should be a list of numerical n by n kernel matrices, or a single n by n kernel matrix, where n is sample size.

When kernel.y is a method ("Gaussian" or "linear") to compute the kernel of phenotype, y should be a numerical phenotype matrix, and X (if not NULL) should be a numeric matrix of covariates. Both y and X should have n rows.

When kernel.y is a kernel matrix for the phenotype, there is no need to provide  $X$  and  $y$ , and they will be ignored if provided. In this case, kernel.y and kernel.otu should both be numeric matrices with the same number of rows and columns.

Missing data is not permitted. Please remove all individuals with missing kernel.otu, y (if not NULL), X (if not NULL), and kernel.y (if a matrix is entered) prior to analysis.

#### Value

If only one candidate kernel matrix is considered, returns a list containing the p-value for the candidate kernel matrix. If more than one candidate kernel matrix is considered, returns a list of two elements:

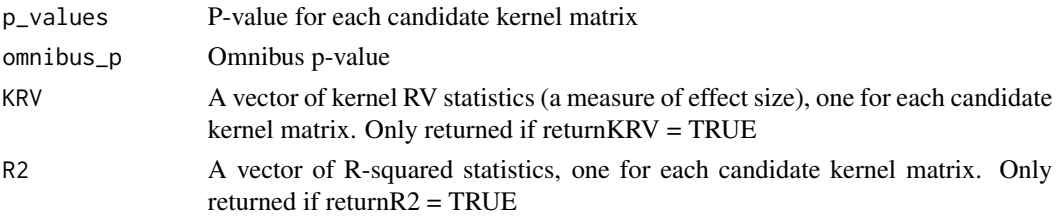

#### Author(s)

Nehemiah Wilson, Haotian Zheng, Xiang Zhan, Ni Zhao

#### References

Zheng, Haotian, Zhan, X., Plantinga, A., Zhao, N., and Wu, M.C. A Fast Small-Sample Kernel Independence Test for Microbiome Community-Level Association Analysis. Biometrics. 2017 Mar 10. doi: 10.1111/biom.12684.

Liu, Hongjiao, Ling, W., Hua, X., Moon, J.Y., Williams-Nguyen, J., Zhan, X., Plantinga, A.M., Zhao, N., Zhang, A., Durazo-Arzivu, R.A., Knight, R., Qi, Q., Burk, R.D., Kaplan, R.C., and Wu, M.C. Kernel-based genetic association analysis for microbiome phenotypes identifies host genetic drivers of beta-diversity. 2021+

#### Examples

```
library(GUniFrac)
library(MASS)
data(throat.tree)
data(throat.otu.tab)
data(throat.meta)
## Simulate covariate data
set.seed(123)
n = nrow(throat.otu.tab)
Sex <- throat.meta$Sex
Smoker <- throat.meta$SmokingStatus
anti <- throat.meta$AntibioticUsePast3Months_TimeFromAntibioticUsage
Male = (Sex == "Male")**2
Smoker = (Smoker == "Smoker") **2
Anti = (anti != "None")^2cova = cbind(1, Male, Smoker, Anti)
## Simulate microbiome data
otu.tab.rff <- Rarefy(throat.otu.tab)$otu.tab.rff
unifracs <- GUniFrac(otu.tab.rff, throat.tree, alpha=c(0, 0.5, 1))$unifracs
# Distance matrices
D.weighted = unifrac[., "d_1"]D.unweighted = unifracs[,,"d_UW"]
# Kernel matrices
K.weighted = D2K(D.weighted)
K.unweighted = D2K(D.unweighted)
if (requireNamespace("vegan")) {
library(vegan)
 D.BC = as.matrix(vegdist(otu.tab.rff, method="bray"))
K.BC = D2K(D.BC)}
# Simulate phenotype data
rho = 0.2Va = matrix(rep(rho, (2*n)^2), 2*n, 2*n)+diag(1-rho, 2*n)
Phe = mvrnorm(n, rep(0, 2*n), Va)
K.y = Phe %*% t(Phe) # phenotype kernel
```
 $KRV$  11

```
# Simulate genotype data
G = matrix(rbinom(n*10, 2, 0.1), n, 10)
K.g = G %*% t(G) # genotype kernel
## Unadjusted analysis (microbiome and phenotype)
KRV(y = Phe, kernels.otu = K.weighted, kernel.y = "Gaussian") # numeric y
KRV(kernels.out = K.weighthed, kernel.y = K.y) # kernel y
## Adjusted analysis (phenotype only)
KRV(kernels.otu = K.weighted, y = Phe, kernel.y = "linear", X = cova, adjust.type = "phenotype")
if (requireNamespace("vegan")) {
  ## Adjusted analysis (adjust both kernels; microbiome and phenotype)
  KRV(kernels.otu = K.BC, kernel.y = K.y, X = cova, adjust.type='both')
  ## Adjusted analysis (adjust both kernels; microbiome and genotype)
  KRV(kernels.otu = K.BC, kernel.y = K.g, X = cova, adjust.type='both')
}
```
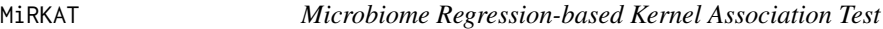

#### Description

Test for association between microbiome composition and a continuous or dichotomous outcome by incorporating phylogenetic or nonphylogenetic distance between different microbiomes.

#### Usage

```
MiRKAT(
 y,
 X = NULL,
 Ks,
  out_type = "C",method = "davies",
  omnibus = "permutation",
  nperm = 999,
  returnKRV = FALSE,
  returnR2 = FALSE
)
```
#### Arguments

y A numeric vector of the a continuous or dichotomous outcome variable.

<span id="page-11-0"></span>

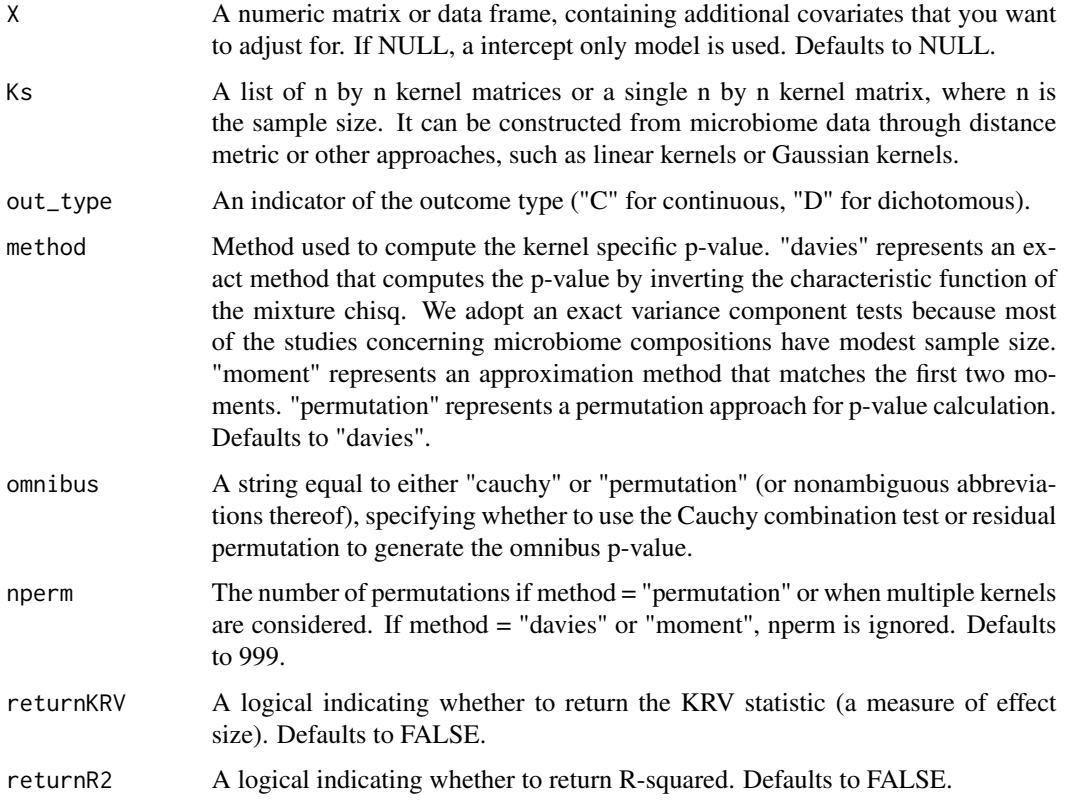

#### Details

y and X (if not NULL) should all be numeric matrices or vectors with the same number of rows.

Ks should be a list of n by n matrices or a single matrix. If you have distance metric(s) from metagenomic data, each kernel can be constructed through function D2K. Each kernel can also be constructed through other mathematical approaches.

Missing data is not permitted. Please remove all individuals with missing y, X, Ks prior to analysis

Parameter "method" only concerns with how kernel specific p-values are generated. When Ks is a list of multiple kernels, omnibus p-value is computed through permutation from each individual p-values, which are calculated through method of choice.

#### Value

Returns a list containing the following elements:

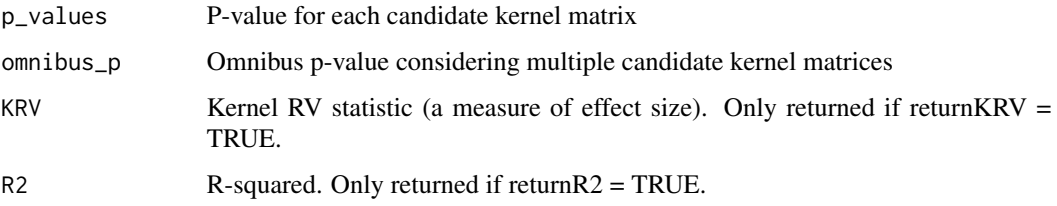

#### Author(s)

Ni Zhao

#### **References**

Zhao, N., Chen, J.,Carroll, I. M., Ringel-Kulka, T., Epstein, M.P., Zhou, H., Zhou, J. J., Ringel, Y., Li, H. and Wu, M.C. (2015)). Microbiome Regression-based Kernel Association Test (MiRKAT). American Journal of Human Genetics, 96(5):797-807

Chen, J., Chen, W., Zhao, N., Wu, M~C.and Schaid, D~J. (2016) Small Sample Kernel Association Tests for Human Genetic and Microbiome Association Studies. 40: 5-19. doi: 10.1002/gepi.21934

Davies R.B. (1980) Algorithm AS 155: The Distribution of a Linear Combination of chi-2 Random Variables, Journal of the Royal Statistical Society. Series C , 29, 323-333.

Satterthwaite, F. (1946). An approximate distribution of estimates of variance components. Biom. Bull. 2, 110-114.

Lee S, Emond MJ, Bamshad MJ, Barnes KC, Rieder MJ, Nickerson DA; NHLBI GO Exome Sequencing Project-ESP Lung Project Team, Christiani DC, Wurfel MM, Lin X. (2012) Optimal unified approach for rare variant association testing with application to small sample case-control whole-exome sequencing studies. American Journal of Human Genetics, 91, 224-237.

Zhou, J. J. and Zhou, H.(2015) Powerful Exact Variance Component Tests for the Small Sample Next Generation Sequencing Studies (eVCTest), in submission.

#### Examples

```
library(GUniFrac)
data(throat.tree)
data(throat.otu.tab)
data(throat.meta)
unifracs = GUniFrac(throat.otu.tab, throat.tree, alpha = c(1))$unifracs
if (requireNamespace("vegan")) {
 library(vegan)
 BC= as.matrix(vegdist(throat.otu.tab, method="bray"))
 Ds = list(w = unifrac[, "d_1"], uw = unifracs[,,"d_UW"], BC = BC)
} else {
Ds = list(w = unifrac[, "d_1"], uw = unifracs[,,"d_UW"])
}
Ks = \text{lapply}(Ds, FUN = function(d) D2K(d))covar = cbind(throat.meta$Age, as.numeric(throat.meta$Sex == "Male"))
# Continuous phenotype
n = nrow(throat.meta)
y = \text{rnorm}(n)MiRKAT(y, X = covar, Ks = Ks, out_type="C", method = "davies")# Binary phenotype
y = as.numeric(runif(n) < 0.5)MiRKAT(y, X = covar, Ks = Ks, out_type="D")
```
<span id="page-14-0"></span>MiRKAT.iQ *MiRKAT-iQ*

#### Description

Integrated quantile regression-based kernel association test.

#### Usage

MiRKAT.iQ(Y, X, K, weight = c(0.25, 0.25, 0.25, 0.25))

#### Arguments

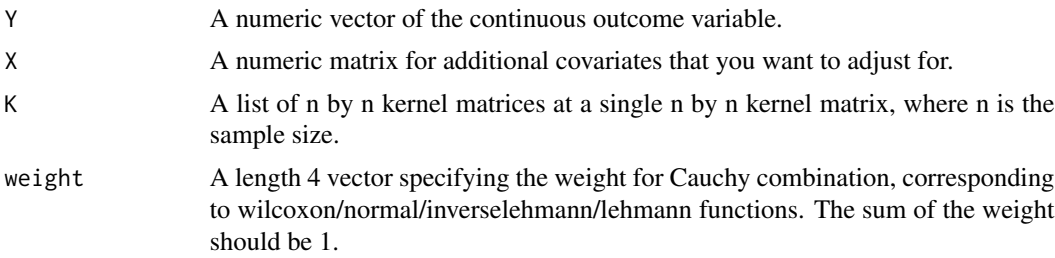

### Value

Returns a list containing the p values for single kernels, or the omnibus p-value if multiple candidate kernel matrices are provided.

#### Author(s)

Tianying Wang, Xiang Zhan.

#### References

Wang T, et al. (2021) Testing microbiome association using integrated quantile regression models. Bioinformatics (to appear).

#### Examples

```
library(GUniFrac)
library(quantreg)
library(PearsonDS)
library(MiRKAT)
```
data(throat.tree) data(throat.otu.tab)

```
## Create UniFrac and Bray-Curtis distance matrices
unifracs = GUniFrac(throat.otu.tab, throat.tree, alpha = c(1))$unifracs
if (requireNamespace("vegan")) {
library(vegan)
BC= as.matrix(vegdist(throat.otu.tab, method="bray"))
Ds = list(w = unifrac[, "d_1"], uw = unifrac[, "d_1W"], BC = BC} else {
Ds = list(w = unifrac[, "d_1"], uw = unifrac[, "d_0"]}
## Convert to kernels
Ks = \text{lapply}(Ds, \text{ FUN} = \text{function}(d) \text{ D2K}(d))covar = cbind(throat.meta$Age, as.numeric(throat.meta$Sex == "Male"))
n = nrow(throat.meta)
y = rnorm(n)result = MikAT.iQ(y, X = covar, K = Ks)
```
MiRKAT.Q *Robust MiRKAT (quantile regression)*

#### Description

A more robust version of MiRKAT utlizing a linear model that uses quantile regression.

#### Usage

```
MiRKAT.Q(y, X, Ks, omnibus = "kernel_om", returnKRV = FALSE, returnR2 = FALSE)
```
#### Arguments

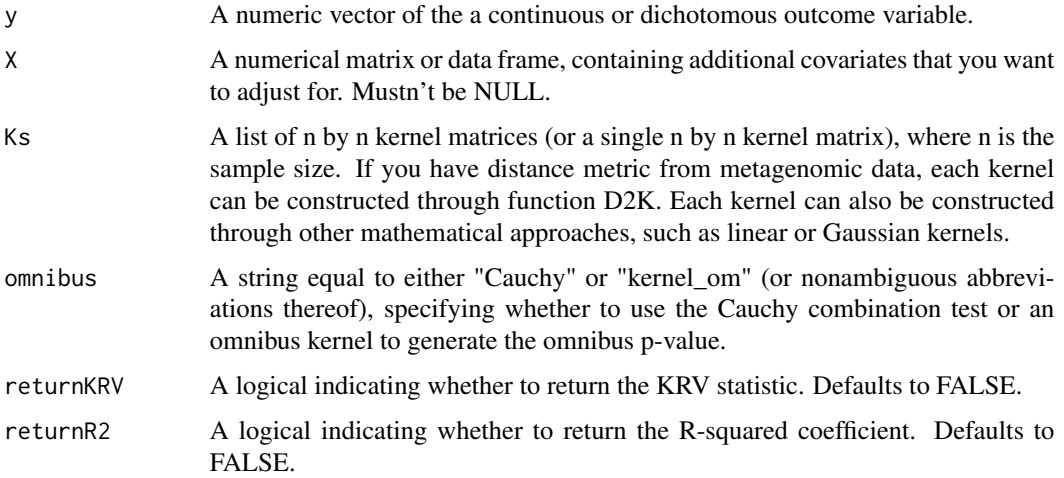

#### MIRKAT.Q 17

#### Details

MiRKAT.Q creates a kernel matrix using the linear model created with the function rq, a quantile regression function, then does the KRV analysis on Ks and the newly formed kernel matrix representing the outome traits.

Missing data is not permitted. Please remove all individuals with missing y, X, Ks prior to analysis

#### Value

Returns p-values for each individual kernel matrix, an omnibus p-value if multiple kernels were provided, and measures of effect size KRV and R2.

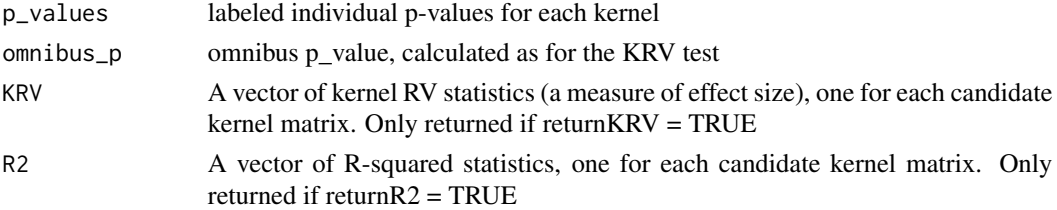

#### Author(s)

Weija Fu

#### Examples

```
library(GUniFrac)
library(quantreg)
# Generate data
data(throat.tree)
data(throat.otu.tab)
data(throat.meta)
unifracs = GUniFrac(throat.otu.tab, throat.tree, alpha = c(1))$unifracs
if (requireNamespace("vegan")) {
 library(vegan)
 BC= as.matrix(vegdist(throat.otu.tab, method="bray"))
Ds = list(w = unifrac[, "d_1"], uw = unifrac[, "d_1W"], BC = BC} else {
Ds = list(w = unifrac[, "d_1"], uw = unifrac[, "d_1"]}
Ks = \text{lapply}(Ds, FUN = function(d) D2K(d))covar = scale(cbind(throat.meta$Age, as.numeric(throat.meta$Sex == "Male")))
# Continuous phenotype
n = nrow(throat.meta)
y = rchisq(n, 2) + apply(covar, 1, sum)MiRKAT.Q(y, X = covar, Ks = Ks)
```
<span id="page-17-0"></span>

#### Description

A more robust version of MiRKAT utilizing a linear model by robust regression using an M estimator.

#### Usage

MiRKAT.R(y, X, Ks, omnibus = "kernel\_om", returnKRV = FALSE, returnR2 = FALSE)

#### Arguments

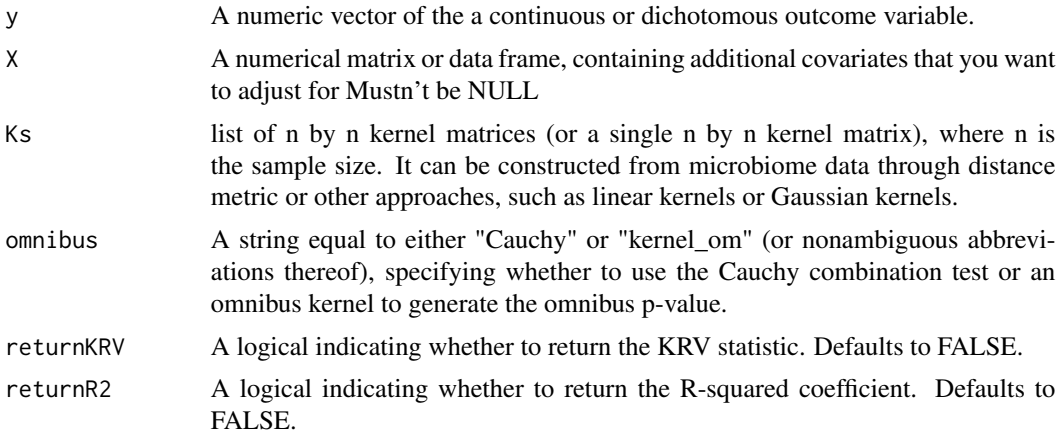

#### Details

MiRKAT.R creates a kernel matrix using the linear model created with the function rlm, a robust regression function, then does the KRV analysis on Ks and the newly formed kernel matrix representing the outome traits.

y and X should all be numerical matrices or vectors with the same number of rows, and mustn't be NULL.

Ks should be a list of n by n matrices or a single matrix. If you have distance metric from metagenomic data, each kernel can be constructed through function D2K. Each kernel may also be constructed through other mathematical approaches.

Missing data is not permitted. Please remove all individuals with missing y, X, Ks prior to analysis

#### Value

Returns p-values for each individual kernel matrix, an omnibus p-value if multiple kernels were provided, and measures of effect size KRV and R2.

p\_values labeled individual p-values for each kernel

#### <span id="page-18-0"></span>MIRKATS 19

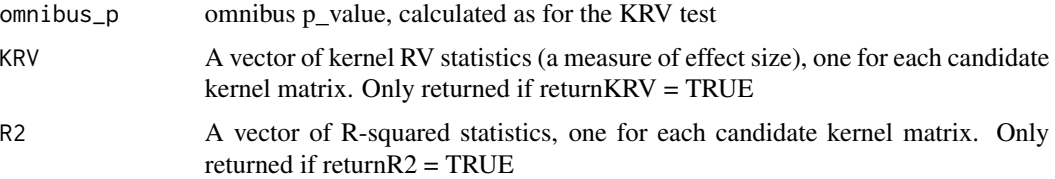

#### Author(s)

Weijia Fu

#### Examples

```
# Generate data
library(GUniFrac)
data(throat.tree)
data(throat.otu.tab)
data(throat.meta)
unifracs = GUniFrac(throat.otu.tab, throat.tree, alpha = c(1))$unifracs
if (requireNamespace("vegan")) {
 library(vegan)
 BC= as.matrix(vegdist(throat.otu.tab, method="bray"))
 Ds = list(w = unifrac[, "d_1"], uw = unifracs[,,"d_UW"], BC = BC)
} else {
Ds = list(w = unifrac[, "d_1"], uw = unifrac[, "d_0"]}
Ks = \text{lapply}(Ds, FUN = function(d) D2K(d))covar = cbind(throat.meta$Age, as.numeric(throat.meta$Sex == "Male"))
# Continuous phenotype
n = nrow(throat.meta)
y =rchisq(n, 2)
MiRKAT.R(y, X = covar, Ks = Ks)
```
MiRKATS *Microiome Regression-based Kernel Association Test for Survival*

#### Description

Community level test for association between microbiome composition and survival outcomes (right-censored time-to-event data) using kernel matrices to compare similarity between microbiome profiles with similarity in survival times.

#### Usage

```
MiRKATS(
  obstime,
  delta,
 X = NULL,Ks,
  beta = NULL,
  perm = FALSE,
  omnibus = "permutation",
  nperm = 999,
  returnKRV = FALSE,
  returnR2 = FALSE
)
```
#### Arguments

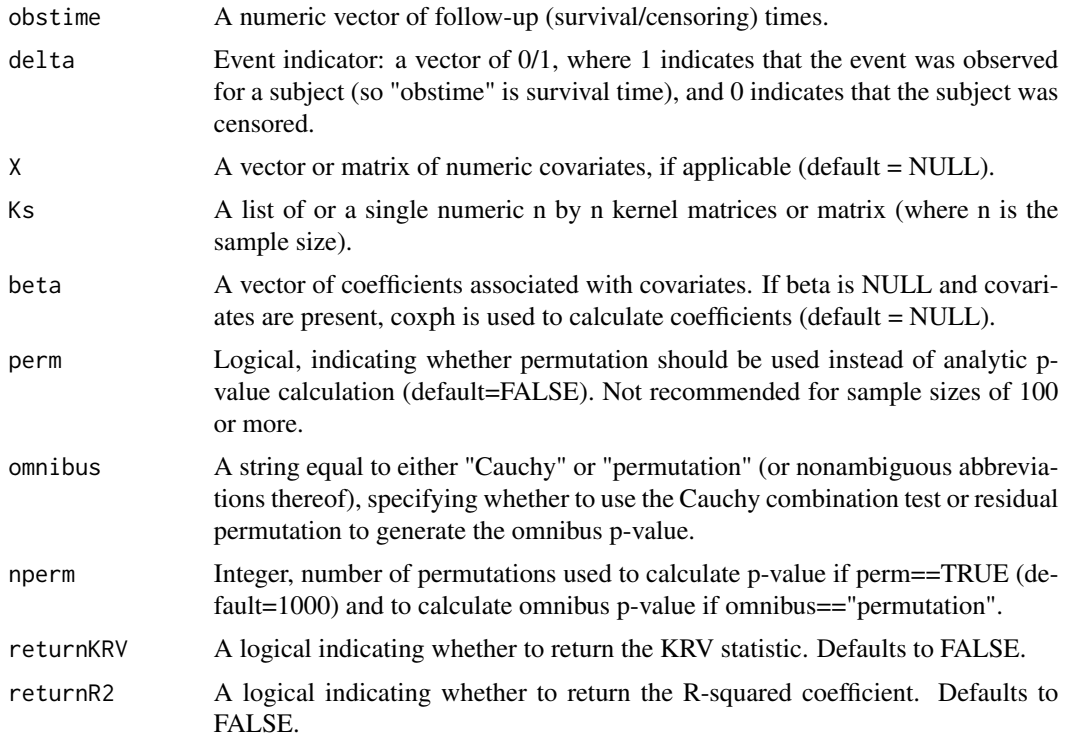

#### Details

obstime, delta, and X should all have n rows, and the kernel or distance matrix should be a single n by n matrix. If a distance matrix is entered (distance=TRUE), a kernel matrix will be constructed from the distance matrix.

Update in v1.1.0: MiRKATS also utilizes the OMiRKATS omnibus test if more than one kernel matrix is provided by the user. The OMiRKATS omnibus test calculates an overall p-value for the test via permutation.

#### MIRKATS 21

Missing data is not permitted. Please remove individuals with missing data on  $y$ ,  $X$  or in the kernel or distance matrix prior to using the function.

The Efron approximation is used for tied survival times.

#### Value

Return value depends on the number of kernel matrices inputted. If more than one kernel matrix is given, MiRKATS returns two items; a vector of the labeled individual p-values for each kernel matrix, as well as an omnibus p-value from the Optimal-MiRKATS omnibus test. If only one kernel matrix is given, then only its p-value will be given, as no omnibus test will be needed.

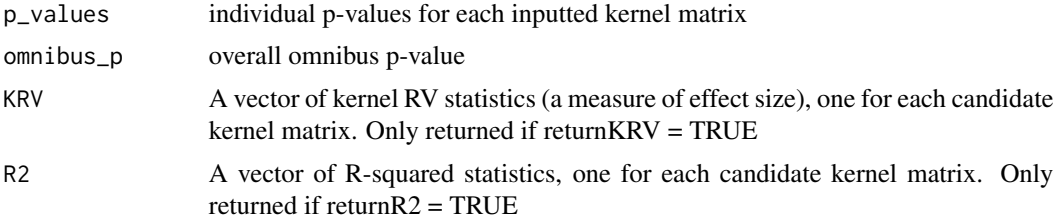

#### Author(s)

Nehemiah Wilson, Anna Plantinga

#### References

Plantinga, A., Zhan, X., Zhao, N., Chen, J., Jenq, R., and Wu, M.C. MiRKAT-S: a distance-based test of association between microbiome composition and survival times. Microbiome, 2017:5-17. doi: 10.1186/s40168-017-0239-9

Zhao, N., Chen, J.,Carroll, I. M., Ringel-Kulka, T., Epstein, M.P., Zhou, H., Zhou, J. J., Ringel, Y., Li, H. and Wu, M.C. (2015)). Microbiome Regression-based Kernel Association Test (MiRKAT). American Journal of Human Genetics, 96(5):797-807

Chen, J., Chen, W., Zhao, N., Wu, M~C.and Schaid, D~J. (2016) Small Sample Kernel Association Tests for Human Genetic and Microbiome Association Studies. 40:5-19. doi: 10.1002/gepi.21934

Efron, B. (1977) "The efficiency of Cox's likelihood function for censored data." Journal of the American statistical Association 72(359):557-565.

Davies R.B. (1980) Algorithm AS 155: The Distribution of a Linear Combination of chi-2 Random Variables, Journal of the Royal Statistical Society Series C, 29:323-333

#### Examples

```
###################################
# Generate data
library(GUniFrac)
```
# Throat microbiome data data(throat.tree) data(throat.otu.tab)

```
unifracs = GUniFrac(throat.otu.tab, throat.tree, alpha = c(1))$unifracs
if (requireNamespace("vegan")) {
library(vegan)
 BC= as.matrix(vegdist(throat.otu.tab, method="bray"))
Ds = list(w = unifrac[, "d_1"], uw = unifracs[,,"d_UW"], BC = BC)
} else {
Ds = list(w = unifrac[, "d_1"], uw = unifrac[, "d_1"]}
Ks = \text{lapply}(Ds, FUN = function(d) D2K(d))# Covariates and outcomes
covar <- matrix(rnorm(120), nrow=60)
S \leftarrow \text{exp}(60, 3) # survival time
C \leq -\text{resp}(60, 1) # censoring time
D \leftarrow (S \leftarrow C) # event indicator
U <- pmin(S, C) # observed follow-up time
MiRKATS(obstime = U, delta = D, X = covar, Ks = Ks, beta = NULL)
```
MiRKAT\_binary *Microbiome Regression-Based Kernel Association Test for binary outcomes*

#### Description

Called by MiRKAT if the outcome variable is dichotomous (out\_type="D")

This function is called by the exported function MiRKAT if the argument "out\_type" of MiRKAT is equal to "D" (for dichotomous).

Each argument of MiRKAT\_continuous is given the value of the corresponding argument given by the user to MiRKAT.

Function not exported

#### Usage

```
MiRKAT_binary(
  y,
  X = NULL,Ks,
  method = "davies",
  family = "binomial".
  omnibus = "permutation",
  nperm = 999.
  returnKRV = FALSE,
  returnR2 = FALSE
)
```
#### Arguments

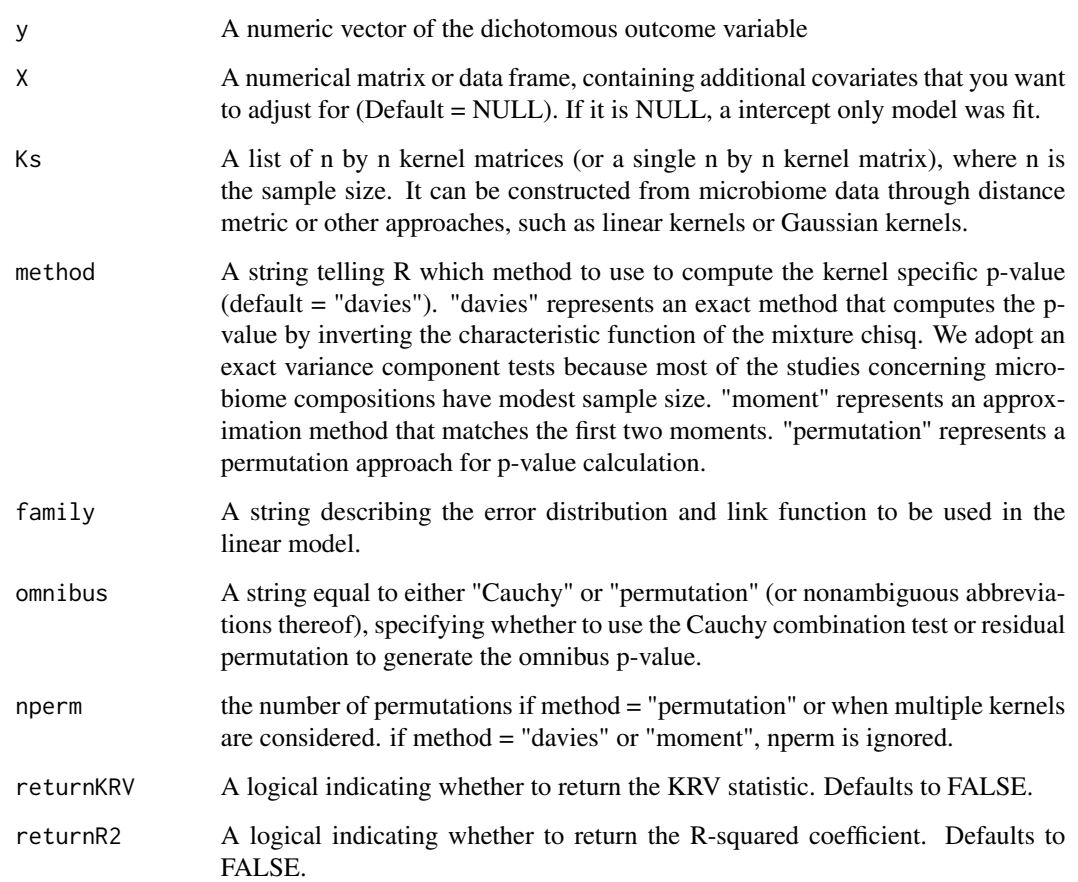

#### Value

If only one candidate kernel matrix is considered, returns a list containing the p-value for the candidate kernel matrix. If more than one candidate kernel matrix is considered, returns a list with two elements: the individual p-values for each candidate kernel matrix, and the omnibus p-value.

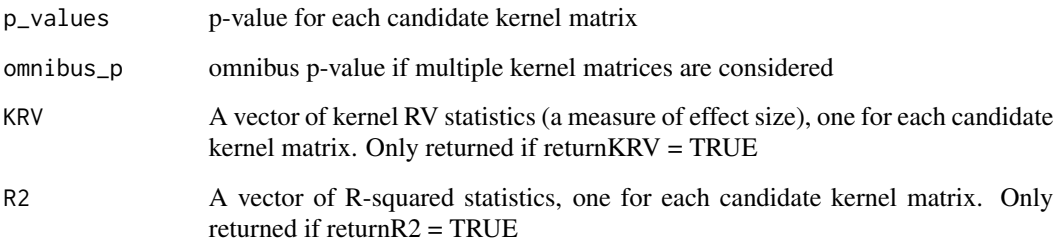

### Author(s)

Ni Zhao

#### <span id="page-23-0"></span>References

Zhao, N., Chen, J.,Carroll, I. M., Ringel-Kulka, T., Epstein, M.P., Zhou, H., Zhou, J. J., Ringel, Y., Li, H. and Wu, M.C. (2015)). Microbiome Regression-based Kernel Association Test (MiRKAT). American Journal of Human Genetics, 96(5):797-807

Chen, J., Chen, W., Zhao, N., Wu, M~C.and Schaid, D~J. (2016) Small Sample Kernel Association Tests for Human Genetic and Microbiome Association Studies. 40: 5-19. doi: 10.1002/gepi.21934

Davies R.B. (1980) Algorithm AS 155: The Distribution of a Linear Combination of chi-2 Random Variables, Journal of the Royal Statistical Society. Series C , 29, 323-333.

Satterthwaite, F. (1946). An approximate distribution of estimates of variance components. Biom. Bull. 2, 110-114.

Lee S, Emond MJ, Bamshad MJ, Barnes KC, Rieder MJ, Nickerson DA; NHLBI GO Exome Sequencing Project-ESP Lung Project Team, Christiani DC, Wurfel MM, Lin X. (2012) Optimal unified approach for rare variant association testing with application to small sample case-control whole-exome sequencing studies. American Journal of Human Genetics, 91, 224-237.

Zhou, J. J. and Zhou, H.(2015) Powerful Exact Variance Component Tests for the Small Sample Next Generation Sequencing Studies (eVCTest), in submission.

MiRKAT\_continuous *Microbiome Regression-based Analysis Test for a continuous outcome variable*

#### **Description**

Inner function for MiRKAT; computes MiRKAT for continuous outcomes. Called by MiRKAT if out\_type="C"

#### Usage

```
MiRKAT_continuous(
  y,
  X = NULL,Ks,
  method,
  omnibus,
  nperm = 999,
  returnKRV = FALSE,
  returnR2 = FALSE
)
```
#### Arguments

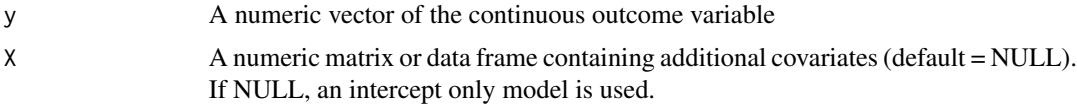

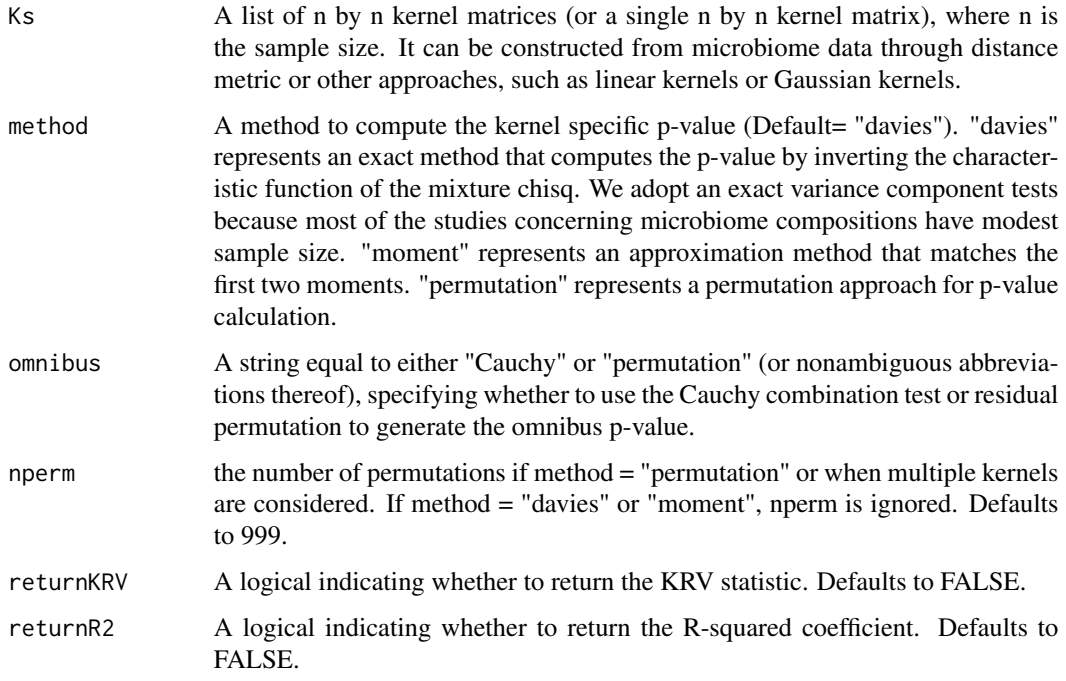

#### Details

This function is called by the exported function "MiRKAT" when the argument of MiRKAT, out\_type, is set equal to "C".

Each argument of MiRKAT\_continuous is given the value of the corresponding argument given by the user to MiRKAT.

Function not exported

#### Value

If only one candidate kernel matrix is considered, returns a list containing the p-value for the candidate kernel matrix. If more than one candidate kernel matrix is considered, returns a list of two elements: the individual p-values for each candidate kernel matrix, and the omnibus p-value

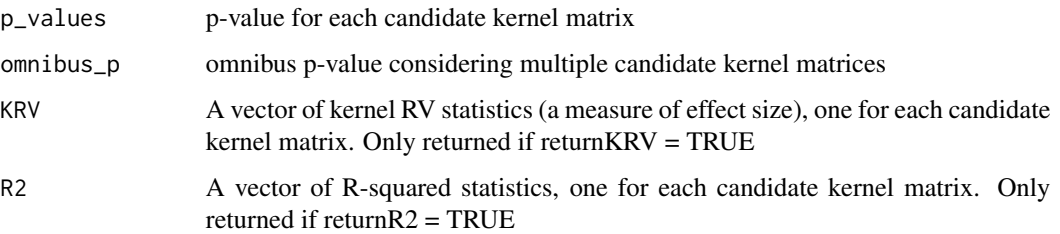

#### Author(s)

Ni Zhao

#### <span id="page-25-0"></span>References

Zhao, N., Chen, J.,Carroll, I. M., Ringel-Kulka, T., Epstein, M.P., Zhou, H., Zhou, J. J., Ringel, Y., Li, H. and Wu, M.C. (2015)). Microbiome Regression-based Kernel Association Test (MiRKAT). American Journal of Human Genetics, 96(5):797-807

Chen, J., Chen, W., Zhao, N., Wu, M~C.and Schaid, D~J. (2016) Small Sample Kernel Association Tests for Human Genetic and Microbiome Association Studies. 40: 5-19. doi: 10.1002/gepi.21934

Davies R.B. (1980) Algorithm AS 155: The Distribution of a Linear Combination of chi-2 Random Variables, Journal of the Royal Statistical Society. Series C , 29, 323-333.

Satterthwaite, F. (1946). An approximate distribution of estimates of variance components. Biom. Bull. 2, 110-114.

Lee S, Emond MJ, Bamshad MJ, Barnes KC, Rieder MJ, Nickerson DA; NHLBI GO Exome Sequencing Project-ESP Lung Project Team, Christiani DC, Wurfel MM, Lin X. (2012) Optimal unified approach for rare variant association testing with application to small sample case-control whole-exome sequencing studies. American Journal of Human Genetics, 91, 224-237.

Zhou, J. J. and Zhou, H.(2015) Powerful Exact Variance Component Tests for the Small Sample Next Generation Sequencing Studies (eVCTest), in submission.

MMiRKAT *Multivariate Microbiome Regression-based Kernel Association Test*

#### **Description**

Test for association between overall microbiome composition and multiple continuous outcomes.

#### Usage

```
MMiRKAT(Y, X = NULL, Ks, returnKRV = FALSE, returnR2 = FALSE)
```
#### Arguments

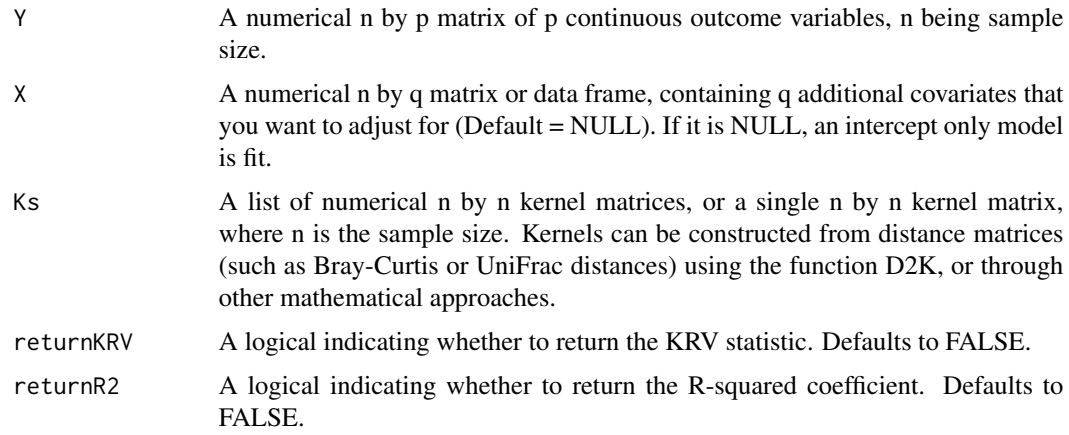

#### MMIRKAT 27

#### Details

Missing data is not permitted. Please remove all individuals with missing Y, X, K prior to analysis The method of generating kernel specific p-values is "davies", which represents an exact method that computes the p-value by inverting the characteristic function of the mixture chisq.

#### Value

Returns a list of the MMiRKAT p-values for each inputted kernel matrix, labeled with the names of the kernels, if given.

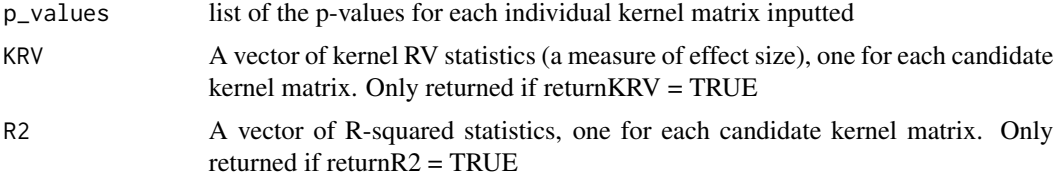

#### Author(s)

Nehemiah Wilson, Haotian Zheng, Xiang Zhan, Ni Zhao

#### References

Zheng, H., Zhan, X., Tong, X., Zhao, N., Maity,A., Wu, M.C., and Chen,J. A small-sample multivariate kernel machine test for microbiome association studies. Genetic Epidemiology, 41(3), 210-220. DOI: 10.1002/gepi.22030

#### Examples

```
library(GUniFrac)
if(requireNamespace("vegan")) { library(vegan) }
data(throat.tree)
data(throat.otu.tab)
data(throat.meta)
unifracs <- GUniFrac(throat.otu.tab, throat.tree, alpha=c(0, 0.5, 1))$unifracs
if(requireNamespace("vegan")) {
 BC= as.matrix(vegdist(throat.otu.tab , method="bray"))
 Ds = list(w = unifrac[, "d_1"], u = unifrac[, "d_1W"], BC = BC} else {
Ds = list(w = unifrac[, "d_1"], u = unifrac[, "d_0"]}
Ks = \text{lapply}(Ds, FUN = function(d) D2K(d))n = nrow(throat.otu.tab)
Y = matrix(rnorm(n*3, 0, 1), n, 3)covar = cbind(as.numeric(throat.meta$Sex == "Male"), as.numeric(throat.meta$PackYears))
```
<span id="page-27-0"></span>28 poisdata et al. 2009 et al. 2009 et al. 2009 et al. 2009 et al. 2009 et al. 2009 et al. 2009 et al. 2009 et

```
MMiRKAT(Y = Y, X = covar, Ks = Ks)
```
nordata *Simulated DEPENDENT data with GAUSSIAN traits for correlated regression-based analysis (i.e. CSKAT, GLMMMiRKAT)*

#### Description

Simulated DEPENDENT data with GAUSSIAN traits for correlated regression-based analysis (i.e. CSKAT, GLMMMiRKAT)

#### Usage

data(nordata)

#### Format

A list containing three data objects for correlated microbiome data with continuous response variable (described below).

- nor.otu.tab Simulated OTU data for correlated regression-based analysis; 59 rows and 730 columns, rows being patients and columns being OTUs
- nor.meta Simulated metadata for correlated regression-based analysis; 59 rows and 4 columns, rows being patients and columns being the outcome variable, subject identifier, and covariates to possibly account for in any regression modeling

nor.tree Simulated rooted phylogenetic tree with 730 tips and 729 nodes

poisdata *Simulated DEPENDENT data with POISSON (count) traits for correlated regression-based analysis (i.e. CSKAT, GLMMMiRKAT)*

#### Description

Simulated DEPENDENT data with POISSON (count) traits for correlated regression-based analysis (i.e. CSKAT, GLMMMiRKAT)

#### Usage

data(poisdata)

#### <span id="page-28-0"></span>throat.meta 29

#### Format

A list containing three data objects for correlated microbiome data with binary response variable (described below).

- pois.otu.tab Simulated OTU data for correlated regression-based analysis; 59 rows and 730 columns, rows being patients and columns being OTUs
- pois.meta Simulated metadata for correlated regression-based analysis; 59 rows and 4 columns, rows being patients and columns being the outcome variable, subject identifier, and covariates to possibly account for in any regression modeling

pois.tree Simulated rooted phylogenetic tree with 730 tips and 729 nodes

throat.meta *Simulated metadata for microbiome regression-based analysis*

#### **Description**

Simulation code can be seen in ?KRV Corresponding OTU matrix is stored in "throat.otu.tab"

#### Usage

data(throat.meta)

#### Format

A data frame with 59 rows and 16 columns, rows being participants and columns being different covariates to possibly be accounted for in any utilized linear models.

throat.meta is part of a microbiome data set for studying the effect of smoking on the upper respiratory tract microbiome. This data set comes from the throat microbiome of left body side. It contains 60 subjects consisting of 32 nonsmokers and 28 smokers.

- BarcodeSequence Sequence of DNA that allows for the identification of the specific species of bacteria. See GUniFrac for more details
- LinkerPrimerSequence Sequence of DNA that aids in locating the Barcode Sequence. See GUniFrac for more details

SmokingStatus whether or not each patient is a "Smoker" or a "NonSmoker"

PatientID Identifying integer label given to each patient

- SampleIndex Labels each patient as being from this particular sample, so as possibly be able to use multiple samples at once
- AirwaySite Part of body where our samples were taken from from in each participant

SideOfBody Which side of the body the samples were taken from

- SampleType What kind of sample each one is; should all be patientsamples
- **RespiratoryDiseaseStatus severity timeframe** Whether or not the patient has had a respiratory disease, and if so which one\_severity of said disease\_whether or not that disease is still active. If there has been no such disease in the patient's medical history, the patient's value is "healthy" in this column
- <span id="page-29-0"></span>AntibioticUsePast3Months\_TimeFromAntibioticUsage Whether or not the patient has used antibiotics in the past month\_if so, how long ago it was. If not antibiotics have been used in the past month, the patient's value is "None" in this column
- Age Age of the patient
- Sex The sex of the patient
- PackYears Unit of measurement measuring the intensity of smoking; average number of packs per day times the number of years the patient has been smoking. If patient has never smoked, their value is 0 for this column

TimeFromLastCig Minutes since the patient's last cigarette

TimeFromLastMeal Minutes since the patient's last meal

Description See Charleston paper and other sources

throat.otu.tab *Simulated OTU data for microbiome regression analysis*

#### **Description**

Simulated code can be seen in ?KRV Corresponding metadata is stored in "throat.meta"

#### Usage

```
data(throat.otu.tab)
```
#### Format

60 rows and 856 columns, where rows are patients and columns are OTUs

throat.tree *Simulated rooted phylogenetic tree*

#### **Description**

Simulation code can be seen in ?KRV

#### Usage

data(throat.tree)

#### Format

Phylogenetic tree with 856 tips and 855 internal nodes

#### Details

Corresponding OTU matrix stored in "throat.otu.tab" See the GUniFrac package for more details

# <span id="page-30-0"></span>Index

∗ datasets bindata, [2](#page-1-0) nordata, [28](#page-27-0) poisdata, [28](#page-27-0) throat.meta, [29](#page-28-0) throat.otu.tab, [30](#page-29-0) throat.tree, [30](#page-29-0) bindata, [2](#page-1-0) CSKAT, [3](#page-2-0) D2K, [3](#page-2-0) GLMMMiRKAT, [4](#page-3-0) inner.CSKAT, [7](#page-6-0) inner.KRV, [7](#page-6-0) KRV, [9](#page-8-0) MiRKAT, [12](#page-11-0) MiRKAT.iQ, [15](#page-14-0) MiRKAT.Q, [16](#page-15-0) MiRKAT.R, [18](#page-17-0) MiRKAT\_binary, [22](#page-21-0) MiRKAT\_continuous, [24](#page-23-0) MiRKATS, [19](#page-18-0) MMiRKAT, [26](#page-25-0) nordata, [28](#page-27-0) poisdata, [28](#page-27-0) throat.meta, [29](#page-28-0) throat.otu.tab, [30](#page-29-0) throat.tree, [30](#page-29-0)